The book was found

# **Teach Yourself VISUALLY IPhone 4S**

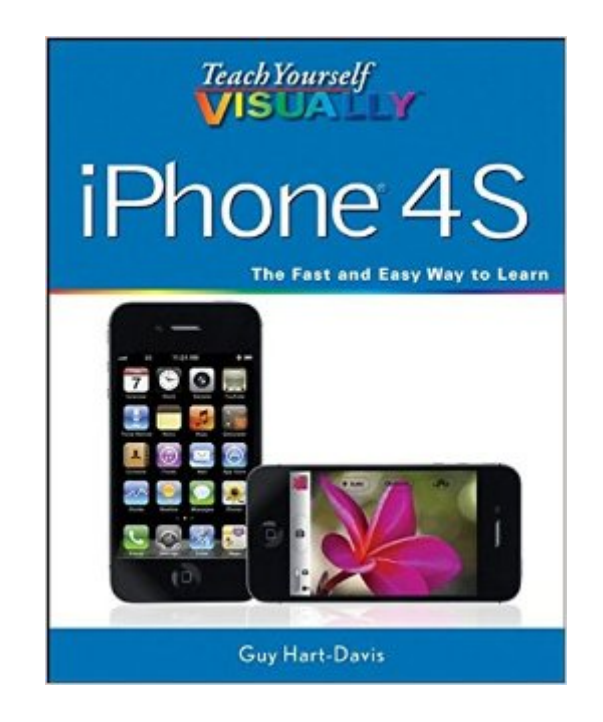

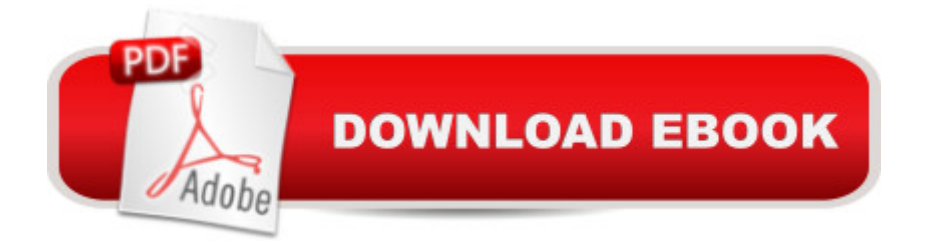

## **Synopsis**

Step-by-step guidance on all the new iPhone features No matter what version of iPhone you need guidance on, this visual guide is an ideal resource for anyone accustomed to an OS driven by visual cues, as it offers more than 500 full-color screen shots to get you acquainted with the plethora of iOS features. You'll learn how to access and download books, apps, music, and video content as well as send photos and e-mails, edit movies, sync with Apple devices and services, and effectively use the current OS. Guides you through all the new features and capabilities of the cutting-edge iPhone Shows you how to access and download books, apps, music, and video Walks you through sending photos and e-mails, editing movies, and syncing with other Apple devices and services Features 500 full-color screen shots to reinforce your visual learning of this exciting new mobile device Teach Yourself VISUALLY iPhone is the ultimate visual guide to familiarizing yourself with the iPhone.

### **Book Information**

Paperback: 320 pages Publisher: Visual; 1 edition (November 15, 2011) Language: English ISBN-10: 0470942193 ISBN-13: 978-0470942192 Product Dimensions: 7.4 x 0.7 x 9.2 inches Shipping Weight: 1.8 pounds Average Customer Review: 4.0 out of 5 stars  $\hat{A}$   $\hat{A}$  See all reviews  $\hat{A}$  (85 customer reviews) Best Sellers Rank: #629,018 in Books (See Top 100 in Books) #121 in Books > Computers & Technology > Mobile Phones, Tablets & E-Readers > iPhone #131 in Books > Computers & Technology > Hardware & DIY > Personal Computers > Macs #401 in Books > Computers & Technology > Mobile Phones, Tablets & E-Readers > Handheld & Mobile Devices

#### **Customer Reviews**

I was desperate for an easy to use manual for my new iPhone 4S. The "Teach Yourself Visually" book was the perfect answer to my iPhone 4S problem. Each topic has a by-the-numnbers explanation with a great corresponding color photo of the iPhone 4S which provides easy to follow guidance on each step. This is definitely a must have book for anyone who is new to the iPhone 4S.

This is a "no brainer" guide to the 4S. The color pictures are real clear, the text is pithy & each step

is clearly explained. The "Dummies" Guides are too wordy & if is often difficult to find what you want in the text. The pictures here make it easy to avoid frustrations & to actually do what you WANT to do! Bravo for simplicity!

I really enjoy using this book. I have not read it cover to cover. It is very well formatted to go directly to a topic to learn about the subject, so I have used it to figure out specific issues. It answers the questions, and guides, very well. A friend showed me a few "tricks" with the phone, which I have not yet seen mentioned in the book, so I think it could be better in that regard. But when I was in a local book store and compared this book side by side with other how-to books for the iphone 4s, I found this one to be much clearer to understand easily because of the picture format.

After sorting through several books on regarding the usage of the iPhone4S, I settled on this one. This book is exactly what I needed to learn the ins and outs of using the iPhone 4S. The little phamplet that came with the iPhone was barely helpful and looking online for instructions doesn't work for me. Sitting down with the book on my lap to the information needed with the phone in hand works beautifully. I can sort through issues page by page, or skip to the chapter for the questions needing immediate answers. The book is clear and concise with step by step instructions on "how to" do anything with the phone. While not being a "tech" knowledgeable person, I could work through some of what seemed obvious on my own, putting in phone numbers, contacts, etc., but this book covers all explanations the average person needs answered, and then some. Learning to use text or taking pictures and sending them on was fun to learn from the precise language in the book. Taking the phone to Canada after just purchasing it and learning about the Data roaming was interesting. Explanations on how to Sync apps, using iTunes, browsing the web, sending and receiving emails, iCloud, WiFi, and even digital books, are great. This book is chock full of information for every conceivable problem or question that I encountered as a "beginner" iPhone owner. Being a senior citizen trying out the newest technology can be intimidating, but the book makes it so much easier, I love it. I can sit in my own home at my leisure and just read and learn! Apple invented a great product and this book enhances all of the features in easy to read and understand language with great graphics. It truly complements the iPhone.

This book is very good for someone who is unfamiliar with iPhones, and would be good to update people who are upgrading to the new Iphone 4s with Siri. The seller sent this book promptly, and I saved a good deal by purchasing it though them rather than paying retail locally.

I received this book quickly. It came just in time to use with my new iphone 4s.The illustations are excellent and the directions are easy to follow. This is agreat book for any new iphone user. I highly recommend it.

SINCE I AM A NEWBIE TO SMART PHONES, I WAS ABSOLUTELY LOST WTH MY NEW I-PHONE 4S. THIS BOOK IS ABSOLUTELY AMAZING! I HAVEN'T FOUND ANYTHING SO FAR THAT IT HASN'T COVERED IN COMPLETE DETAIL. I HIGHLY RECOMMEND IT FOR ALL I-PHONE NEWBIES.

This book has been very helpful to me, with my first smart phone, and has taught me a lot. It covers a tremendous ground of information, and most of it is clearly explained. Some, is a little fuzzy. And some questions that I have, are not answered in this self-help book...thus the 4 stars. But it has good photos, and mostly, clear explanations. I have to say, it has been a good supplement to what my friends have taught me. I would definitely recommend it to anyone who has a new iphone 4S.

#### Download to continue reading...

Teach Yourself VISUALLY iPhone 6s: Covers iOS9 and all models of iPhone 6s, 6, and iPhone 5 [\(Teach Yourself VISUALLY](http://ebooksreps.com/en-us/read-book/5xP6X/teach-yourself-visually-iphone-4s.pdf?r=W%2BdEtPRWVu2z15rTGYGEst8MszvepJLZ08GLCKQq%2BzQ%3D) (Tech)) iPhone 7: The Ultimate Apple iPhone 7 User Manual - Discover Amazing Hacks To Master Your iPhone 7 Now! (iPhone 7 Phone Case, iPhone 7 User Guide, iPhone 7 Manual) A Beginner's Guide to iPhone 6 and iPhone 6 Plus: (Or iPhone 4s, iPhone 5, iPhone 5c, iPhone 5s with iOS 8) iPhone 7: For Beginners - Learn How To Use Iphone 7 Plus Advanced Tips And Tricks (iPhone 7 Phone Case, iPhone 7 User Guide, iPhone 7 Manual) iPhone 6: Apple iPhone 6 User Guide - Learn How To Use iPhone 6, iPhone 6s & iPhone 6s Plus, With Advanced Tips! (Apple, IOS, Yosemite) iPhone 6: Apple iPhone 6 Beginners Guide - Learn How To Use And Get The Most Out Of Your iPhone 6 & iPhone 6S (Apple, IOS, iPhone 6/6s/6 Plus) iPhone Portable Genius: Covers iOS 8 on iPhone 6, iPhone 6 Plus, iPhone 5s, and iPhone 5c iPhone 6: The Complete iPhone 6 Beginners Guide - Learn How To Use Your iPhone 6, Detailed User Manual, Plus New iPhone 6 & iPhone 6s Hidden Features, Tips And Tricks! (Apple, IOS, Yosemite) Teach Yourself VISUALLY Apple Watch (Teach Yourself VISUALLY (Tech)) Teach Yourself VISUALLY iPad: Covers iOS 9 and all models of iPad Air, iPad mini, and iPad Pro (Teach Yourself VISUALLY (Tech)) Teach Yourself VISUALLY iMac (Teach Yourself VISUALLY (Tech)) Teach Yourself VISUALLY MacBook (Teach Yourself VISUALLY (Tech)) Teach Yourself VISUALLY iPad: Covers iOS 8 and all models of iPad, iPad Air, and iPad mini (Teach Yourself VISUALLY (Tech))

Visually iPod Touch (Teach Yourself VISUALLY (Tech)) by Hart-Davis, Guy published by John Wiley & Sons (2013) Teach Yourself VISUALLY Macs (Teach Yourself VISUALLY (Tech)) Teach Yourself VISUALLY Android Phones and Tablets (Teach Yourself VISUALLY (Tech)) Teach Yourself VISUALLY Windows 10 (Teach Yourself VISUALLY (Tech)) Teach Yourself VISUALLY OS X El Capitan (Teach Yourself VISUALLY (Tech)) Teach Yourself VISUALLY OS X Yosemite (Teach Yourself VISUALLY (Tech))

**Dmca**